## 法人単位資金収支計算書

## (自)令和 4年 4月 1日(至)令和 5年 3月31日

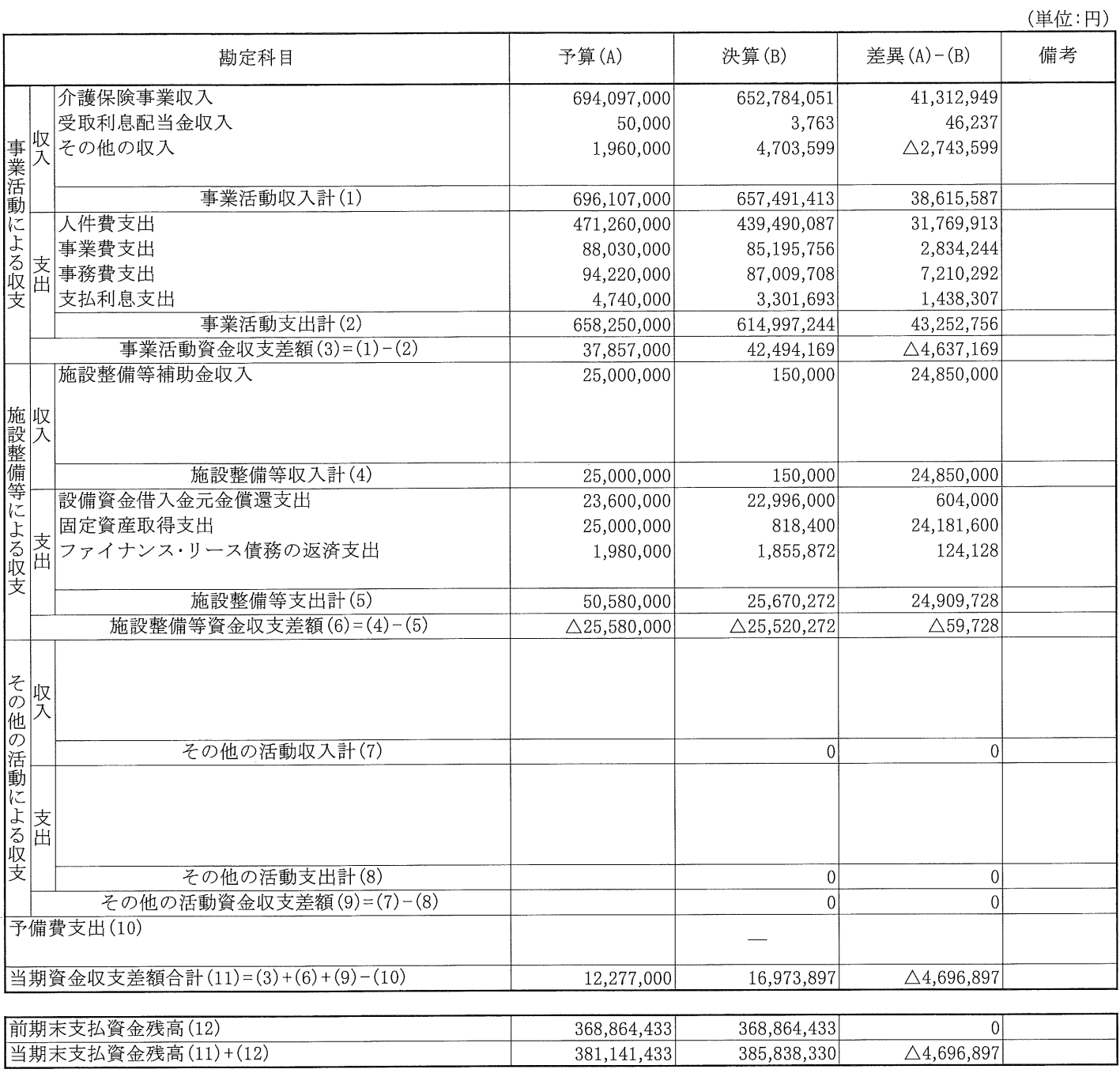

1